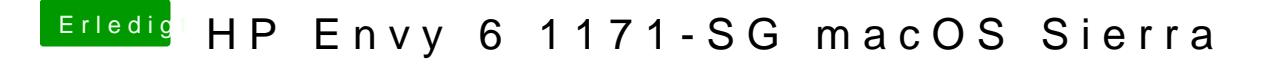

Beitrag von McRudolfo vom 12. September 2017, 18:05

In der config.plist habe ich den Eintrag unter Audio-ID gelöscht....